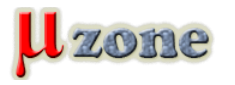

*KICAD SCRIPTING BLOG*

*https://www.mikrozone.sk/news.php?item.1250*

*[-Querying pcbnew to generate a basic svg file](https://kicad.mmccoo.com/2017/02/01/querying-pcbnew-to-generate-a-basic-svg-file/) [-modifying pcbnew layout from python](https://kicad.mmccoo.com/2017/02/01/modifying-pcbnew-layout-from-python/) [-The basics of scripting in pcbnew](https://kicad.mmccoo.com/2017/02/01/the-basics-of-scripting-in-pcbnew/) a ďalšie [nájdete tu](https://kicad.mmccoo.com).*